#### TxWin enhanced scripting

#### Jan van Wijk

# TX enhanced scripting language (as available in DFSee 9.03 and up)

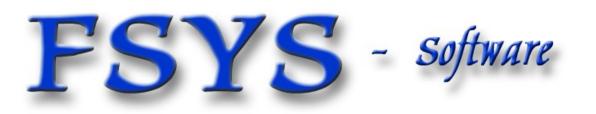

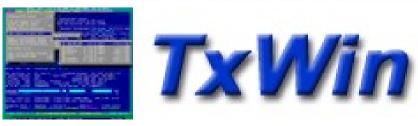

#### Presentation contents

- DFSee scripting history, design goals and alternatives
- High level layout of TxScript programs
- Script parameters and variables
- Expressions, available operators
- Built-in functions
- Control structures, program flow
- Expression substitution in commands
- Example scripts fragments, from DFSee usage

TxWin and DFSee advanced scripting

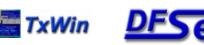

#### Who am I ?

# Jan van Wijk

- Software Engineer, C, Rexx, Assembly, PHP
- Founded FSYS Software in 2001, developing and supporting DFSee from version 4 to 10.x
- First OS/2 experience in 1987, developing parts of OS/2 1.0 EE (Query Manager, later DB2)
- Used to be a systems-integration architect at a large bank, 500 servers and 7500 workstations
- Now mainly in embedded systems development

Home page: http://www.dfsee.com

FSYS - Software

TxWin and DFSee advanced scripting

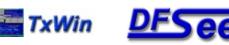

#### Dfsee scripting history

- Over time, to automate repeating and more complex tasks, several scripting methods have been (and still are!) used with DFSee:
  - BAT/CMD/SHELL scripts, calling DFSee
  - Rexx subcmd environment for OS/2 version
  - Native scripting, being a simple list of DFSee commands, executed sequentially, with simple error handling and parameter substitution

TxWin and DFSee advanced scripting © 2

 $\odot$  2010 JvW

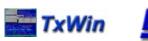

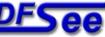

# TxScript design goals

- Backwards compatible with existing .DFS scripts as far as possible, allowing re-use
- Direct access to much DFSee internal info, including disk sectors from a script
- Powerful expressions, variables and functions
   Can be used from and in the DFSee commandline too
- Conditional and looping control to allow more intelligent and powerful scripts
  - Note: For 'DFSee' you can read any hosting program that uses the TxScript engine from the TxLib library

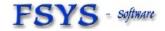

TxWin and DFSee advanced scripting © 2010 JvW

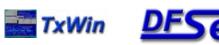

#### Do we need another language ?

- Trying to avoid re-inventing yet another wheel, some alternatives have been considered:
  - Rexx, as used in OS/2 version already
  - Python, clean OO type language
  - Perl, very powerful, hackers heaven :-)
  - PHP, Ruby etc as used in WEB environments
- All had problems with integration in the hosting program (DFSee), availability on all required platforms, or added complexity for install etc.
- Developing a new language is fun, so YES :-)

FSYS - Software

TxWin and DFSee advanced scripting

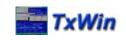

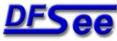

#### High level layout of TxScript

- LINE-oriented, but ignores whitespace usage with the lines. Each line is either:
  - A comment line (ignored mostly :-)
  - An interpreter 'pragma' altering its behaviour
  - Program flow statements like IF or WHILE
  - An assignment to one or more script variables
  - A command to be passed to the host (DFSee) to be executed, including substitution of expressions

FSYS - Software

TxWin and DFSee advanced scripting <sup>©</sup>

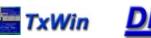

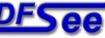

#### Example for script layout

- ;script example
- ;;defaultparam 1 5
- IF \$1 < \$\_parts
  - Say \$1 is OK!
- ENDIF

- A comment line
- A pragma
- Control statement with an expression
- A command to be executed by DFSee
- End of the Control statement

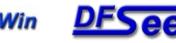

#### Script parameters and variables

- Parameters to the script are positional, and named \$1 through \$9, \$0 is the scriptname
- Variables follow the 'Perl' syntax where possible, with a subset of the functionality
  - \$variable
  - \$array[index]
  - %array
  - \$hash{key}
  - #hash

a scalar variable scalar taken from an array whole array scalar taken from a hash whole hash variable

FSYS - software

TxWin and DFSee advanced scripting © 20

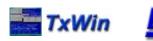

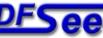

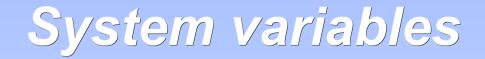

- Variablenames starting with '\$\_' are system variables (DFSee) and are read-only
  - They come as scalar and scalar-from-array variants
- Some examples (there are dozens :-)
  - \$\_parts
    \$\_disk
    \$\_this
    \$\_d\_size[X]
    \$\_p\_fsform[Y]
    \$\_b\_sector[Z]
    total number of partitions, 1..n current opened disk number sector number for current sector size in sectors for disk nr X
    FS-format for partition nr Y
    Contents of sector nr Z, in a (512 byte) binary string

FSYS - software

TxWin and DFSee advanced scripting © 2010 JvW

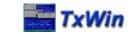

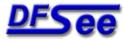

#### Expression and variable values

- Variable and expression values are either:
  - A character string of arbitrary length, may contain any value from 0..255, allowing binary data manipulation
  - A 64-bit signed integer value, allowing huge numbers while maintaining the exact integer value
- Expression operators and built-in functions automatically convert between these
  - Other types like floating-point may be added later

FSYS - software

TxWin and DFSee advanced scripting

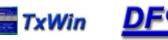

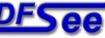

# Expressions, operators, functions

- Expression syntax and semantics are pretty close to those defined in 'Perl' and 'C' but are not exactly identical
- Operators work on 1, 2 or 3 operands:
  - Unary, like + ! NOT
     1 operand
  - Binary, like + \* < =</li>

- 2 operands 3 operands
- Ternary, (cond) ? exp1 : exp2 3 or
- Functions take zero or more arguments and return a value (in an expression)

FSYS - Software

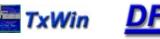

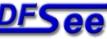

## Operator precedence, high to low

- \$name[]++ --
- Atom, Term
- + ! ~ \* / %
- + -
- Χ
- << >> == != < > <= >=
- === !==
- eq ne lt gt le ge

- Variable, indexed and auto incr/decr
- String, number, function nested-expr or ternary
- Unary operators
- Binary multiply/division
- Binary plus/minus
- String replication
- String concatenation
- Numeric bit-shift
- Numeric compare
- Same value AND type
- String compare

FSYS - software

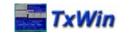

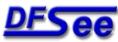

#### Operator precedence, part 2

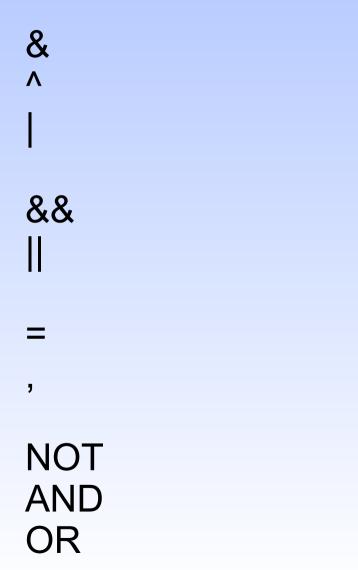

- **Bitwise AND**
- Bitwise XOR
- **Bitwise OR**
- Logical AND (C-style) Logical OR (C-style)
- Assignment
- Comma, multi-expression
- Logical NOT (Perl style)
- Logical AND (Perl style)
- Logical OR (Perl style)

TxWin and DFSee advanced scripting

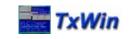

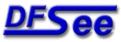

#### Built-in functions, A-F

abs b32 b2asc b2int chr canceled confirmed defined drivefs drivelabel drives drivespace exists filext fnbase

- Absolute value, numeric
- Clip to 32-bit unsigned
- Binary string to ASCII
- Binary string to reversed int
- ASCII value for number
- Test for canceled last operation
- Confirmation Yes/No/Cancel
- Is variable defined
- FS-name for drive letter
- Label string for drive letter
- All drive letters in string
- Freespace in KiB for drive
- File exists
- Set default file extension
- Extract filename without ext

FSYS - software

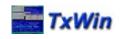

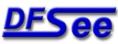

#### Built-in functions, G-M

fnfile fnpath getcwd h2asc h2int i2dec i2hex index C left length makedir max min message

- Extract filename without path
- Extract path only, no filename
- Get current working directory
- Get string from hex-ascii str
- Get integer from hex-ascii str
- Convert int to decimal str
- Convert int to hexadecimal str
- Find substring in string
- Return lowercased string
- Left adjust string, pad/clip
- Get length of string
- Create full directory path
- Ret maximum of values
- Ret minimum of values
- Message popup, until [OK]

FSYS - software

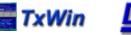

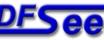

#### Built-in functions, O-Z

ord prompt replace sec2gib sec2kib sec2mib reverse right rindex strip substr UC undef

- Numeric value 1<sup>st</sup> char in str
- Popup question, return string
- Replace characters in string
- Get GiB value for #sectors
- Get KiB value for #sectors
- Get MiB value for #sectors
- Reverse characters in string
- Right adjust string pad/clip
- Reverse find substring in str
- Strip leading/trailing chars from a string (default spaces)
- Extract substring from string
- Return uppercased string
- Undefine (free) a variable releasing any used storage

FSYS - softmare

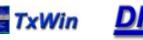

#### Control structures, branching

- IF (condition)
  - statement-list
- **ELSEIF** (condition)
  - statement-list
- ELSE
  - statement-list

#### ENDIF

- Like the Perl IF, not using a {} block but an ENDIF keyword
- () parenthesis on conditions optional
- Any number of the ELSEIF clause
- ELIF, ELSIF and ELSEIF accepted

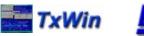

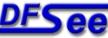

#### Control structures, looping

WHILE (condition) statement-list ENDWHILE

FOR init;condition;iterator statement-list ENDFOR

DO statement-list UNTIL (condition)

- Like Perl or 'C' but not using a {} block but an explicit end
- () parenthesis on conditions optional
- Loop can be exited using 'break'
- 'continue' skips code upto the loop iterator

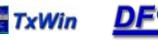

#### Command expression substitution

- Transparent, replacing expressions by the result of the expression, when starting with a variable:
  - \$\_this + 100
  - Wipe z \$start \$\_d\_cylsize \* 25
  - Say You have \$\_parts partitions on \$\_disks disks
- Explicit, enclose in curly brackets if NOT starting with a variable, or any conflicting syntax:
  - Restore {\$imgfile} -P:\$partition
  - Say we are in: {getcwd()}

; -P would conflict ; not a variable

FSYS - software

TxWin and DFSee advanced scripting

 $\odot$  2010 JvW

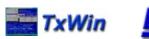

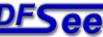

#### Miscellaneous comments

- Keywords are case-insensitive (IF, WHILE)
- Parenthesis on conditions are optional
- Conditions must be on a single line, or use explicit line continuation
- Lines are 'continued' using '\' as last char allowing long expressions to be spread over more than one physical line

FSYS - Software

TxWin and DFSee advanced scripting

 $\odot$  2010 JvW

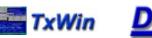

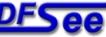

#### Miscellaneous comments

- Script syntax is checked BEFORE running any statement, except expressions to be substituted in commands (to be refined :-)
- Single '\$' characters in commands will be left 'as-is' so can be used freely, but when directly followed by any alphabetic a-z/A-Z it could be mistaken for a variable and you need to escape that by doubling the '\$' character as: '\$\$'
- There may be application level mechanisms too, that allow switching variable substitution on/off. Would result in better readable commands ...

FSYS - Software

TxWin and DFSee advanced scripting © 2010 JvW

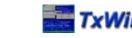

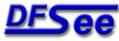

#### Considered improvements

- User defined functions or subroutines
- More/better array and hash variable handling and manipulation (perl like)
- Floating point variables
- Basic file-I/O, read/write text and binary

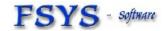

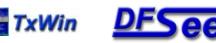

#### Set default parameters, in named variables

;disk to work on, 0 = auto ;;defaultparam 1 0 ;;defaultparam 2 '\$0' ;default image name ;;defaultparam 3 2 ;minimum number of disks :maximum number of disks ::defaultparam 4 99 log \$0 ;same as scriptname \$stick = \$1 image =\$dmin = \$3 dmax = 4\$stickmsg = "bootable multi-ISO, (USB) disk"

FSYS - softwa

TxWin and DFSee advanced scripting

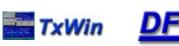

Check DFSee version and number of disks

if \$\_version >= 1000
 if (\$\_disks >= \$dmin) && (\$\_disks <= \$dmax)</pre>

; ... do the real work ...

else

confirm Need \$dmin to \$dmax disks, got: \$\_disks endif

else

confirm Script needs DFSee 10.x (this is \$\_version) endif

FSYS - softwar

TxWin and DFSee advanced scripting

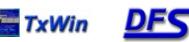

Get size + number smallest accessible disk (taken from the DFSUSB32.DFS script)

```
$size = 99999999
for $disk = 1; $disk <= $_disks; $disk++
    if $_d_size[ $disk] < $size
        if $_d_access[ $disk]
            $stick = $disk
            $size = $_d_size[ $stick]
            endif
        endif
    endif
endfor</pre>
```

FSYS - software

TxWin and DFSee advanced scripting

 $\odot$  2010 JvW

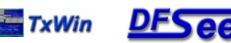

#### ;Create a FAT32 partition on a memory stick

```
cr -d:$stick pri fat32 -M -o -L:"-v:Sdata -p:Stick2 -I:*"
if $ rc == 0
 'format' -f:32 -v:DfStickdata
 if $ rc == 0
  lvm -n:DFSeeUSBStickBIG -d:$stick
  $exitmsg = FAT32 created and formatted."
 else
  $exitmsg = Create FAT32 partition failed!"
 endif
endif
part -d:$stick
```

FSYS - softwa

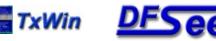

#### Example – recovery script core

```
confirm -y Recreate $parts partitions on disk $work
if $ rc == 0
 done = 0
 while (1); single pass, allow break from section
   ; ... multiple recovery sections here (see next slide)
   break
 endwhile
 part -d -n
 if $done == $parts
  confirm $done partitions done~~Press a key to exit
 endif
else
 confirm Recovery canceled by user
endif
```

FSYS - software

TxWin and DFSee advanced scripting

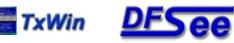

#### Example – recovery script section

```
;add one section for every partition, with specific message
cr pri bmgr 1 -a:0,c -F -I-
if $ rc == 0
 $done++
else
 confirm Create partition $done +1 failed $abortmsg
 break
endif
cr log hpfs 2000 -at:6001,c -L:"-v:eCS -p:Boot -I:C -menu"
if $ rc == 0
 $done++
else
 confirm Create partition $done +1 failed $abortmsg
 break
endif
```

FSYS - softw

TxWin and DFSee advanced scripting

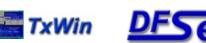

#### TxWin enhanced scripting

# Questions ?

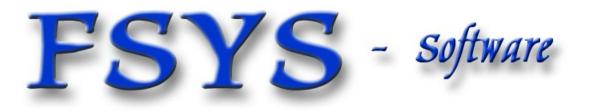

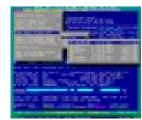

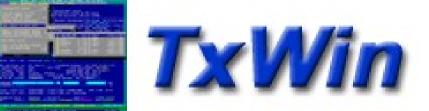